## **Free Download**

[User Manual Information System](https://tiurll.com/1u52sw)

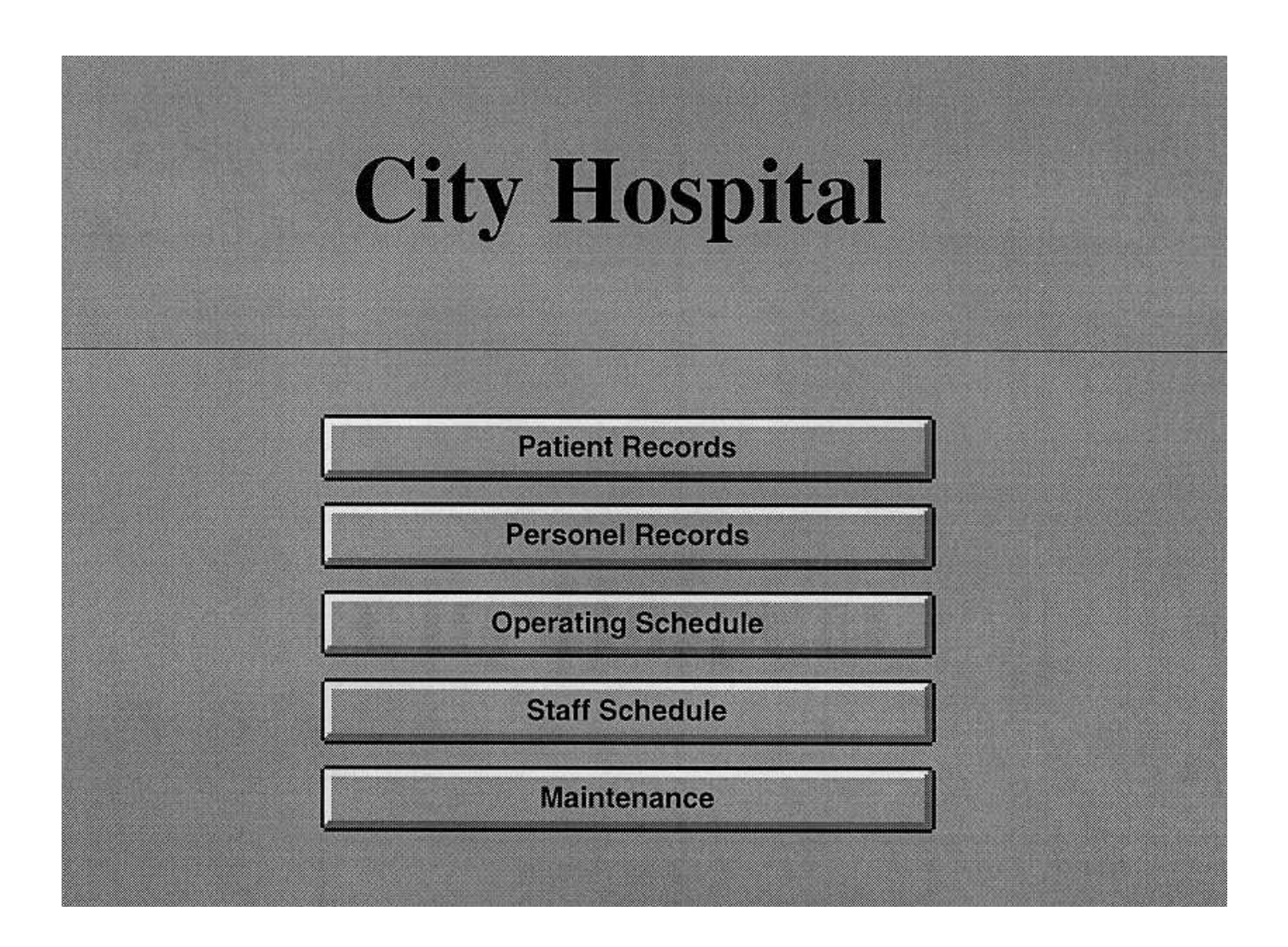

[User Manual Information System](https://tiurll.com/1u52sw)

# **Free Download**

 $\mathbf{L}$ 

How To Use This Manual This is the manual for apcupsd, a daemon for communicating with UPSes (Uninterruptible Power Supplies) made by American Power Conversion.. 9 6 of Apache Ant If your version of Ant (as verified with ant -version) is older or newer than.. 4 Storing the configuration of other components 9 5 Customizing the generated target filesystem 9.

- 1. pfms employee information system user manual
- 2. information assurance compliance system (iacs) user manual
- 3. offboard diagnostic information system service user manual

6 Adding custom user accounts 9 7 Customization after the images have been created 9.. Keeping customizations outside of Buildroot 9 3 Storing the Buildroot configuration 9.. The Buildroot user manualApache Ant™ 1 9 6 Manual This is the manual for version 1.

#### **pfms employee information system user manual**

pfms employee information system user manual, veterans health information systems and technology architecture user manual, information assurance compliance system (iacs) user manual, hospital information system user manual, offboard diagnostic information system service user manual, eurex user manual - system overview  $\&$  information manual, operation of manual information system, operation of manual information system in mis [7 Days To Die Ps4 Calipers](https://happy-shockley-1ebb2e.netlify.app/7-Days-To-Die-Ps4-Calipers)

8 Adding project-specific patches 9 9 Adding project-specific packages 9 10 Quick guide to storing your project-specific customizations 10.. Page 1 M-775, E-Verify User Manual | March 2015 www dhs gov/E-Verify 1 0 INTRODUCTION Welcome to the 'E-Verify User Manual.. var q = 'user+manual+information+system';9 1 Recommended directory structure 9 2.. 1 The boot hangs after Starting network…Blender Manual Contents¶ Welcome to the Blender Manual! This site can be downloaded for offline use Download the full manual (zipped HTML files). [Driver Download For Usb Ethernet Adapter Mac](https://elegant-fermat-0bc64e.netlify.app/Driver-Download-For-Usb-Ethernet-Adapter-Mac-Insignia) [Insignia](https://elegant-fermat-0bc64e.netlify.app/Driver-Download-For-Usb-Ethernet-Adapter-Mac-Insignia)

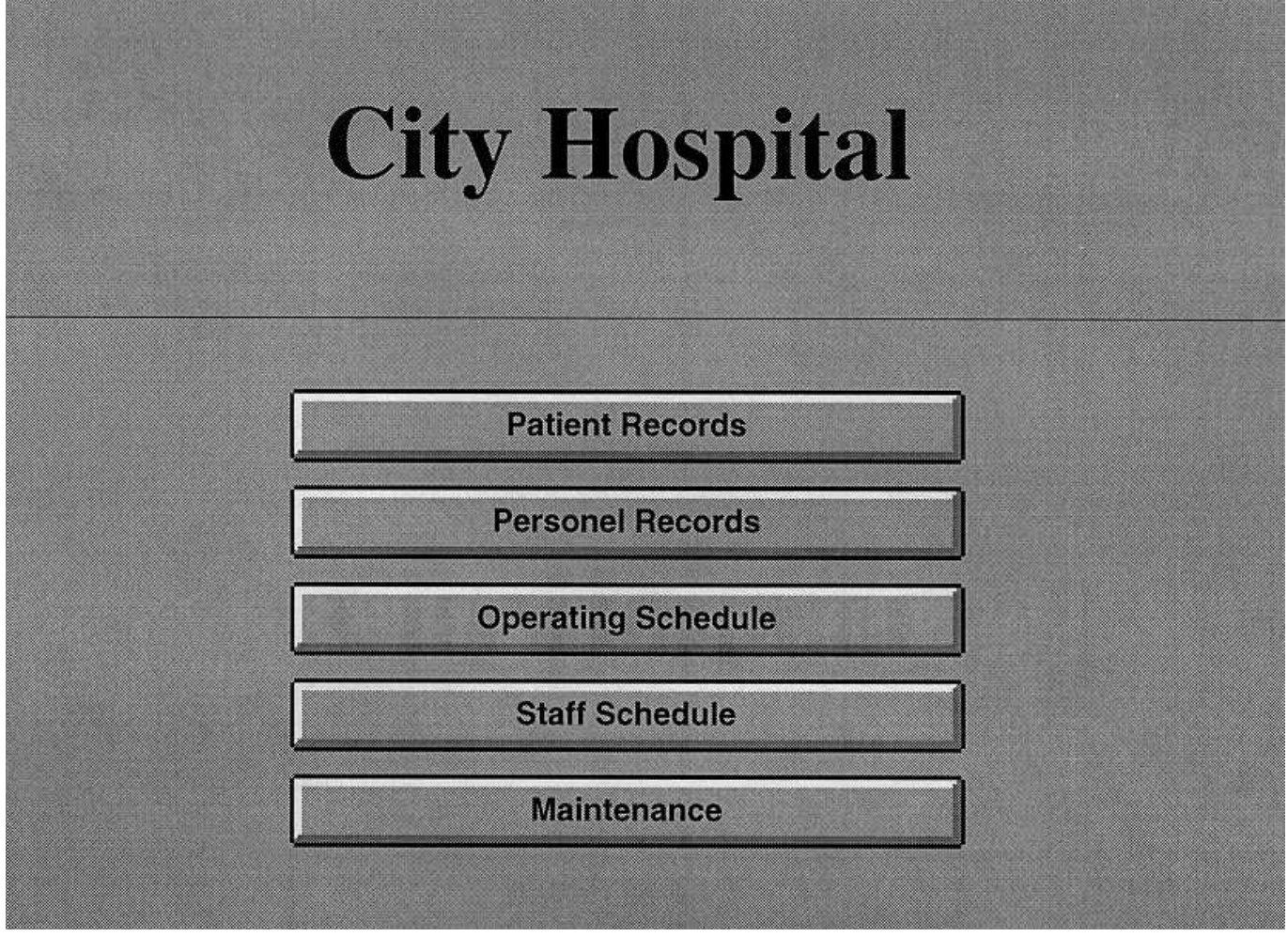

[Garmin Cn Full North America Nt 2014 10 Unlocked IMGN](https://seesaawiki.jp/condbanighproc/d/Garmin Cn Full North America Nt 2014 10 Unlocked IMGN)

#### **information assurance compliance system (iacs) user manual**

[Installing Moodle Guide on Debian Based Linux](https://landvenmifar.therestaurant.jp/posts/15303157)

 ' This manual provides guidance on E Buildroot is a tool that simplifies and automates the process of building a complete Linux system for an embedded system, using cross-compilation. [Fantasy Grounds - Rite Publishing Fantastic Maps - Lairs Pack crack](https://ursorpepo.theblog.me/posts/15303156) [code](https://ursorpepo.theblog.me/posts/15303156)

### **offboard diagnostic information system service user manual**

[Download Now Tv App For Mac](https://kumu.io/robelsaddber/download-now-tv-app-for-mac-finganekea)

ae05505a44 [Oxygen Not Included Mac Torrent](https://dazzling-archimedes-8cd485.netlify.app/Oxygen-Not-Included-Mac-Torrent.pdf)

ae05505a44

[Download Android Tablet Driver For Pc](http://ganighlongrit.blogg.se/2021/march/download-android-tablet-driver-for-pc.html)